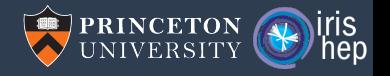

# Pattern matching for particle physics

Jim Pivarski

Princeton University – IRIS-HEP

May 22, 2019

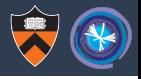

Quite a few groups have been thinking about physics event processing languages, explicitly or implicitly.

- ▶ LHADA/ADL: Sezen Sekmen, Harry Prosper, Philippe Gras
- $\blacktriangleright$  CutLang: Gokhan Unel
- **IFING-HEP Analysis Systems: Gordon Watts, Mason Proffitt, Emma Torro**
- ▶ FAST-Carpenter (YAML): Benjamin Krikler
- $\blacktriangleright$  NAIL: Andrea Rizzi
- ▶ RDataFrame: Enrico Guiraud, Danilo Piparo, and the ROOT Team
- ▶ AEACuS & RHADAManTHUS: Joel Walker (phenomenology)
- $\blacktriangleright$  Femtocode: me, though not for several years...

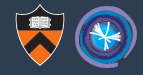

For a physics domain-specific language (DSL) to be useful, it has to solve physics problems in a way that is clearly simpler than the general-purpose language.

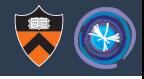

For a physics domain-specific language (DSL) to be useful, it has to solve physics problems in a way that is clearly simpler than the general-purpose language.

This is different from just being "high-level," solving any problem with less baggage than a low-level language.

## What is difficult in physics analyses?

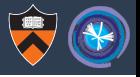

- **In Distributing work to remote processors. General enough for a whole industry.** (Spark, Parsl, Dask, Condor, Slurm. . . )
- Interactive analysis, publication-quality plotting. Also very general. (Jupyter)
- $\triangleright$  Workflow management: chaining analysis tasks. General. (CWL, Makefile)

## What is difficult in physics analyses?

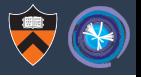

- **In Distributing work to remote processors. General enough for a whole industry.** (Spark, Parsl, Dask, Condor, Slurm. . . )
- Interactive analysis, publication-quality plotting. Also very general. (Jupyter)
- $\triangleright$  Workflow management: chaining analysis tasks. General. (CWL, Makefile)
- ▶ Booking, filling, managing histograms. Physics specific! (ROOT)
- ▶ Complex, multi-component distribution fitting. Physics specific! (RooFit)
- ▶ Complex multi-histogram fitting. Physics specific! (Combine, HistFactory)

## What is difficult in physics analyses?

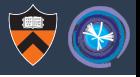

- **In Distributing work to remote processors. General enough for a whole industry.** (Spark, Parsl, Dask, Condor, Slurm. . . )
- Interactive analysis, publication-quality plotting. Also very general. (Jupyter)
- $\triangleright$  Workflow management: chaining analysis tasks. General. (CWL, Makefile)
- ▶ Booking, filling, managing histograms. Physics specific! (ROOT)
- ▶ Complex, multi-component distribution fitting. Physics specific! (RooFit)
- ▶ Complex multi-histogram fitting. Physics specific! (Combine, HistFactory)
- ▶ Signal/control regions, systematic variations. Physics specific! (slide 2)
- $\triangleright$  Particle combinatorics: complex decay chains. Physics specific! (???)

## Particle combinatorics

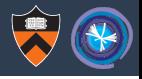

Even a simple Z-peak requires combinatorics: don't double-count the muons!

```
std::vector<Particle> Z;
for (int i = 0; i < muons.size(); i+1for (int j = i + 1; j < muons.size(); j++) // not all j
       Z.push back(muons[i] + muons[j]);
```
This is the reason we can't "just use SQL/Numpy/MATLAB."

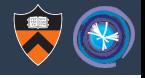

Even a simple Z-peak requires combinatorics: don't double-count the muons!

```
std::vector<Particle> Z;
for (int i = 0; i < muons.size(); i+1for (int j = i + 1; j < muons.size(); j++) // not all j
       Z.push back(muons[i] + muons[j]);
```
This is the reason we can't "just use SQL/Numpy/MATLAB."

Awkward-Array addresses this with methods to generate per-event combinations.

- $\triangleright$  A. cross (B): cross-join (Cartesian product) of A and B.
- $\triangleright$  A. pairs(): inner-join of A with itself, excluding duplicates.
- A.distincts (): inner-join of A with itself, also excluding  $(A_i, A_i)$ .
- A. choose (n): like distincts, but for tuples of size  $n \leq 5$ .

(Cleverly implemented by Jaydeep Nandi and Nick Smith without internal for loops!)

## But it's still not enough

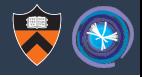

Building a complex decay chain using only these combinatorial primitives would be a struggle.

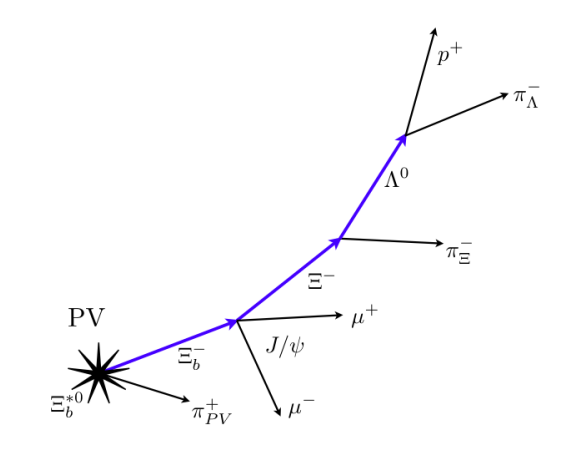

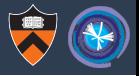

We want to fit a disconnected set of particles to a structured decay chain, which reminds me of pattern matching.

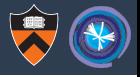

We want to fit a disconnected set of particles to a structured decay chain, which reminds me of pattern matching.

Pattern matching is an uncommon programming language feature, like regular expressions, but for data structures: you make a model of what you want.

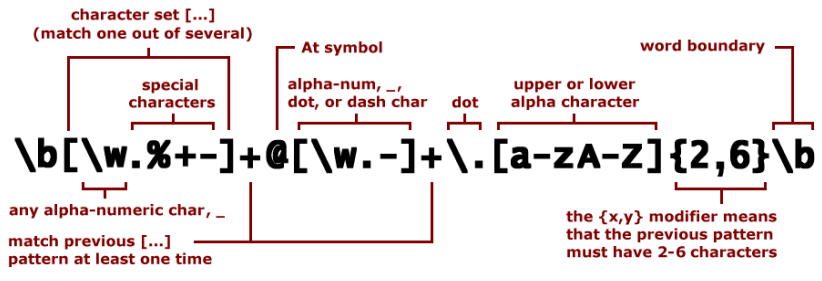

Parse: username@domain.TLD (top level domain)

# Examples of pattern matching

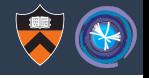

**Python:** (limited; can only unpack iterables) **def** tree(): **return** [[[1, 2], [3, 4]], [5, 6]]  $((a, b), c), )$  = tree() # a  $\rightarrow$  1, b  $\rightarrow$  2, c  $\rightarrow$  [3, 4]

# Examples of pattern matching

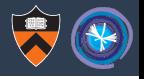

**Python:** (limited; can only unpack iterables) **def** tree(): **return** [[[1, 2], [3, 4]], [5, 6]]  $((a, b), c), )$  = tree() # a  $\rightarrow$  1, b  $\rightarrow$  2, c  $\rightarrow$  13, 41 Haskell:

- pz **::** (**Particle** particle) **=>** particle **-> Float**
	- $pz$  (**Neutral** pt eta  $\bigcup$  = pt \* sinh(eta)

pz (**Charged** pt eta  $_{q}$ ) = pt  $*$  sinh(eta)

# Examples of pattern matching

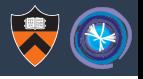

**Python:** (limited; can only unpack iterables) **def** tree(): **return** [[[1, 2], [3, 4]], [5, 6]]  $((a, b), c), )$  = tree() # a  $\rightarrow$  1, b  $\rightarrow$  2, c  $\rightarrow$  13, 41

## Haskell:

pz **::** (**Particle** particle) **=>** particle **-> Float**  $pz$  (**Neutral** pt eta  $\bigcup$  = pt \* sinh(eta)  $pz$  (**Charged** pt eta **q**) = pt  $*$  sinh(eta)

# Scala:

}

**def** pz(particle**: Particle**) **= match** particle { **case Neutral**(pt, eta,  $\Box$  **=>** pt  $\star$  sinh(eta) **case Charged**(pt, eta,  $\overline{\phantom{a}}$ , q) => pt  $*$  sinh(eta)

## Toy language with particle pattern matching

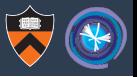

```
start: (NEWLINE | ";")* (statement (NEWLINE | ";")+)* statement (NEWLINE | ";")*
statement: assignment | funcassign
funcassign: CNAME "(" [CNAME ("," CNAME) *] ")" "=" block
assignment: CNAME "=" expression
patassign: CNAME "=" expression
          | CNAME "˜" expression -> symmetric
            | CNAME "˜˜" expression -> all_symmetric
            | CNAME "!˜" expression -> asymmetric
          | CNAME "!˜˜" expression -> all_asymmetric
pattern: (NEWLINE | ";")* (patassign (NEWLINE | ";")+)* patassign (NEWLINE | ";")*
function: paramlist "=>" block
      ... skip the boring part (standard expression grammar, same as Python) ...
atom: CNAME \rightarrow symbol | INT \rightarrow int | FLOAT \rightarrow float
          | "(" block ")" -> pass
          | "" pattern "" -> pass
            | "join" "" pattern "" -> join
```
See <https://github.com/diana-hep/rejig/blob/master/pattern-match/define-and-run.py>

# Example: Higgs  $\rightarrow ZZ \rightarrow 4\ell$

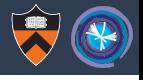

```
higgs(flavor1, flavor2) =
    join {
        z 1 \degree {
            lep1 ˜ flavor1
            lep2 ˜ flavor1
            mass = (lep1.p4 + lep2.p4) \cdot mass}
        z2 \degree {
            lep1 ˜ flavor2
            lep2 ˜ flavor2
            mass = (lep1.p4 + lep2.p4) \cdot mass}
    \}.filter(h => h.z1.lep1.charge != h.z1.lep2.charge and
                  h.z2.lep1.charge != h.z2.lep2.charge).sort(h => (h.z1.mass - 91) *2 + (h.z2.mass - 91) *2)higgs4e = higgs(electrons, electrons)
higgs4mu = higgs(muons, muons)
higgs2e2mu = higgs(electrons, muons) 10/29
```
## Example: Higgs  $\rightarrow ZZ \rightarrow 4\ell$

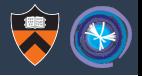

```
higgs(flavor1, flavor2) = \frac{1}{2} define a join pattern in a function
   join {
       z1 \tilde{ } { \tilde{ } // Z boson subpattern
           lep1 ˜ flavor1 // lep1, lep2 from flavor1 collection
           lep2 ˜ flavor1 // leptons are NOT double-counted
           mass = (lep1.p4 + lep2.p4) \cdot mass}
       z2 \tilde{ } { // another Z boson
           lep1 ˜ flavor2 // lep1, lep2 from flavor2, which
           lep2 ˜ flavor2 // might be the same as flavor1
           mass = (lep1.p4 + lep2.p4) \cdot mass} // filter and sort with functionals
   \}.filter(h => h.z1.lep1.charge != h.z1.lep2.charge and
                h.z2.lep1.charge != h.z2.lep2.charge).sort(h => (h.z1.mass - 91) *2 + (h.z2.mass - 91) *2)higgs4e = higgs(electrons, electrons) // use the function
higgs4mu = higgs (muons, muons) \frac{1}{2} to match patterns
higgs2e2mu = higgs(electrons, muons) 10/29
```
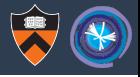

#### Input:

 $x = [1, 1, 2, 2, 3, 3, 4, 4, 5, 5]$  $y = \lceil$ "one", "two", "three"]

## Expression:

```
join { // cross-join of the two (distinct) input collections
 a \tilde{X}h \sim v}
```
## Output:

 $[(1.1, "one"), (2.2, "one"), (3.3, "one"), (4.4, "one"),$  $(1.1, "two"), (2.2, "two"), (3.3, "two"), (4.4, "two"),$  $(1.1, "three"), (2.2, "three"), (3.3, "three"), (4.4, "three"),$ 

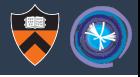

#### Input:

 $x = [1, 1, 2, 2, 3, 3, 4, 4, 5, 5]$  $y = \lceil$ "one", "two", "three"]

### Expression:

join { // inner join of one collection requiring uniqueness a  $\tilde{a}$  x  $b \tilde{x}$ }

## Output:

$$
\begin{array}{ccccccccc}\n1.1, & 2.2), & (1.1, & 3.3), & (1.1, & 4.4), & (1.1, & 5.5), \\
(2.2, & 3.3), & (2.2, & 4.4), & (2.2, & 5.5), \\
(3.3, & 4.4), & (3.3, & 5.5), \\
(4.4, & 5.5)\n\end{array}
$$

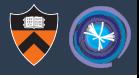

#### Input:

 $x = [1, 1, 2, 2, 3, 3, 4, 4, 5, 5]$  $y = \lceil$ "one", "two", "three"]

## Expression:

join { // two tildes doesn't require uniqueness a  $\tilde{a}$   $\tilde{x}$ b  $\tilde{z}$  x }

### Output:

$$
[(1.1, 1.1), (1.1, 2.2), (1.1, 3.3), (1.1, 4.4), (1.1, 5.5),(2.2, 2.2), (2.2, 3.3), (2.2, 4.4), (2.2, 5.5),(3.3, 3.3), (3.3, 4.4), (3.3, 5.5),(4.4, 4.4), (4.4, 5.5),(5.5, 5.5)]
$$

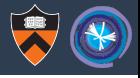

#### Input:

 $x = [1, 1, 2, 2, 3, 3, 4, 4, 5, 5]$  $y = \lceil$ "one", "two", "three"]

## Expression:

join { // exclamation point means don't constrain symmetry a  $!$   $\tilde{X}$ b  $! \tilde{f}$  x }

## Output:

 $(1.1, 2.2), (1.1, 3.3), (1.1, 4.4), (1.1, 5.5),$  $(2.2, 1.1)$ ,  $(2.2, 3.3)$ ,  $(2.2, 4.4)$ ,  $(2.2, 5.5)$ ,  $(3.3, 1.1), (3.3, 2.2), (3.3, 4.4), (3.3, 5.5),$  $(4.4, 1.1), (4.4, 2.2), (4.4, 3.3), (4.4, 5.5),$  $(5.5, 1.1)$ ,  $(5.5, 2.2)$ ,  $(5.5, 3.3)$ ,  $(5.5, 4.4)$ 

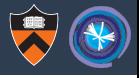

#### Input:

 $x = [1, 1, 2, 2, 3, 3, 4, 4, 5, 5]$  $y = \lceil$ "one", "two", "three"]

### Expression:

join { // apply both operators for full generality a  $l^{\sim}$  x b  $\int^{\infty} x$ }

### Output:

 $[(1.1, 1.1), (1.1, 2.2), (1.1, 3.3), (1.1, 4.4), (1.1, 5.5),$  $(2.2, 1.1)$ ,  $(2.2, 2.2)$ ,  $(2.2, 3.3)$ ,  $(2.2, 4.4)$ ,  $(2.2, 5.5)$ ,  $(3.3, 1.1)$ ,  $(3.3, 2.2)$ ,  $(3.3, 3.3)$ ,  $(3.3, 4.4)$ ,  $(3.3, 5.5)$ ,  $(4.4, 1.1)$ ,  $(4.4, 2.2)$ ,  $(4.4, 3.3)$ ,  $(4.4, 4.4)$ ,  $(4.4, 5.5)$ ,  $(5.5, 1.1)$ ,  $(5.5, 2.2)$ ,  $(5.5, 3.3)$ ,  $(5.5, 4.4)$ ,  $(5.5, 5.5)$ ]

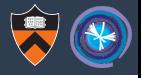

#### Input:

 $x = [1, 1, 2, 2, 3, 3, 4, 4, 5, 5]$  $y = \lceil$ "one", "two", "three"]

### Expression:

join { // separate nested structures break the symmetry a ˜ x // but uniqueness is global across the whole tree  $b \uparrow c \uparrow x$ }

### Output:

 $(1.1,(2.2))$ , $(1.1,(3.3))$ , $(1.1,(4.4))$ , $(1.1,(5.5))$  $(2.2, (1.1))$ ,  $(2.2, (3.3))$ ,  $(2.2, (4.4))$ ,  $(2.2, (5.5))$ ,  $(3.3, (1.1))$ , $(3.3, (2.2))$ ,  $(3.3, (4.4))$ , $(3.3, (5.5))$ ,  $(4.4,(1.1))$ ,  $(4.4,(2.2))$ ,  $(4.4,(3.3))$ ,  $(4.4,(5.5))$  $(5.5,(1.1))$ , $(5.5,(2.2))$ , $(5.5,(3.3))$ , $(5.5,(4.4))$ 

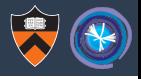

#### Input:

 $x = [1, 1, 2, 2, 3, 3, 4, 4, 5, 5]$  $y = \lceil$ "one", "two", "three"]

### Expression:

join { // computing new fields doesn't change combinatorics a  $\tilde{a}$  x  $h \tilde{x}$  $c = a * b$ }

### Output:

```
[(1.1, 2.2, 2.42), (1.1, 3.3, 3.63), (1.1, 4.4, 4.84), (1.1, 5.5, 6.05),(2.2, 3.3, 7.26), (2.2, 4.4, 9.68), (2.2, 5.5, 12.1)(3.3, 4.4, 14.5), (3.3, 5.5, 18.2),
                                                       (4.4, 5.5, 24.2)
```
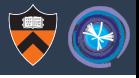

#### Input:

 $x = [1, 1, 2, 2, 3, 3, 4, 4, 5, 5]$  $y = \lceil$ "one", "two", "three"]

### Expression:

join { // not all fields need to be matches a  $\tilde{a}$  x  $b = v$ }

### Output:

 $[(1.1, ["one", "two", "three"]),]$ (2.2, ["one", "two", "three"]), (3.3, ["one", "two", "three"]), (4.4, ["one", "two", "three"]), (5.5, ["one", "two", "three"])]

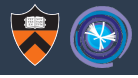

#### Input:

 $x = [1, 1, 2, 2, 3, 3, 4, 4, 5, 5]$  $y = \lceil$ "one", "two", "three"]

### Expression:

join  $\{\quad//\ in\ fact,\ none\ of\ them\ really\ need\ to\ be$  $a = x$  $b = v$ }

### Output:

 $[([1.1, 2.2, 3.3, 4.4, 5.5], ["one", "two", "three"])]$ 

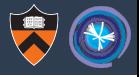

#### Input:

 $x = [1, 1, 2, 2, 3, 3, 4, 4, 5, 5]$  $y = \lceil$ "one", "two", "three"]

### Expression:

join { // joins can be nested, but the matches don't mix  $a = x$  $b = \text{join } c \,^{\sim} x$  } // a and c can match the same x }

### Output:

 $\lceil$  (1.1,  $\lceil$  1.1, 2.2, 3.3, 4.4, 5.5]),  $(2.2, 1.1, 2.2, 3.3, 4.4, 5.5)$  $(3.3, 1.1, 2.2, 3.3, 4.4, 5.5)$  $(4.4, 1.1, 2.2, 3.3, 4.4, 5.5)$ (5.5, [1.1, 2.2, 3.3, 4.4, 5.5])]

## Back to example: Higgs  $\rightarrow ZZ \rightarrow 4\ell$

```
higgs(flavor1, flavor2) =
    join {
        z 1 \degree {
            lep1 ˜ flavor1
            lep2 ˜ flavor1
            mass = (lep1.p4 + lep2.p4) \text{.} mass}
        z2 \degree {
            lep1 ˜ flavor2
            lep2 ˜ flavor2
            mass = (lep1.p4 + lep2.p4) \cdot mass}
    \}.filter(h => h.z1.lep1.charge != h.z1.lep2.charge and
                  h.z2.lep1.charge != h.z2.lep2.charge).sort(h => (h.z1.mass - 91) *2 + (h.z2.mass - 91) *2)higgs4e = higgs(electrons, electrons)
higgs4mu = higgs(muons, muons)
higgs2e2mu = higgs(electrons, muons) 21/29
```
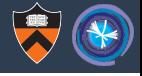

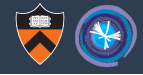

#### Example: gen-reco matching

```
matched qens =
    join {
       gen ˜ gens
       matched = join { // nested for len(gens) results
           reco ˜ recos
           dR = delta_R(gen, reco)
        \}.filter(x => x.dR < 0.5) // match must be within 0.5
         .sort (x \Rightarrow x.dR) [:1] // only the best match or none
    \}.filter(x => len(matched) > 0) // keep only matched
```
### Example: jet cleaning

```
clean jets =jets.filter(jet => leptons.all(lep => delta R(jet, lep) > 0.5))
(Doesn't even need pattern matching.)
```
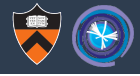

Matching is equivalent to nested xs.map(x => ys.map(y => ...)), apart from the uniqueness and symmetry criteria.

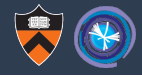

Matching is equivalent to nested  $xs \cdot map(x \Rightarrow ys \cdot map(y \Rightarrow ...))$ . apart from the uniqueness and symmetry criteria.

Thus, the key consideration is to maintain the *identity* of each object, including composite identity (e.g. Z in terms of its constituent leptons).

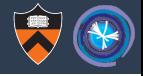

Matching is equivalent to nested  $xs \cdot map(x \Rightarrow ys \cdot map(y \Rightarrow ...))$ . apart from the uniqueness and symmetry criteria.

Thus, the key consideration is to maintain the *identity* of each object, including composite identity (e.g. Z in terms of its constituent leptons).

Gordon Watts introduced the idea of considering each physics event as a (tiny) relational database. In this implementation, each input table (collection of particles) has a different surrogate index. Derived quantities propagate those indexes, and joining tables creates composite indexes.

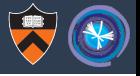

 $\triangleright$  Every collection, even a collection of simple numbers, has an index. A table like muons is a set of columns with a common index.

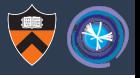

- $\triangleright$  Every collection, even a collection of simple numbers, has an index. A table like muons is a set of columns with a common index.
- $\triangleright$  Could be tracked as compile-time types, preventing typical jagged array errors.

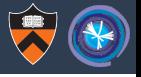

- $\triangleright$  Every collection, even a collection of simple numbers, has an index. A table like muons is a set of columns with a common index.
- $\triangleright$  Could be tracked as compile-time types, preventing typical jagged array errors.
- Importance union(muons.filter(cuts1), muons.filter(cuts2)) is equal to muons.filter( $m \implies \text{cuts1}(m)$  or  $\text{cuts2}(m)$ ), without the double-counting that would come from list concatenation.

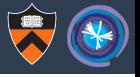

- $\triangleright$  Every collection, even a collection of simple numbers, has an index. A table like muons is a set of columns with a common index.
- $\triangleright$  Could be tracked as compile-time types, preventing typical jagged array errors.
- Importance union(muons.filter(cuts1), muons.filter(cuts2)) is equal to muons.filter( $m \implies \text{cuts1}(m)$  or  $\text{cuts2}(m)$ ), without the double-counting that would come from list concatenation.
- If the user attaches some columns to a table named muons, it is equivalent to the original muons in uniqueness and symmetry matching.

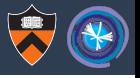

- $\triangleright$  Every collection, even a collection of simple numbers, has an index. A table like muons is a set of columns with a common index.
- $\triangleright$  Could be tracked as compile-time types, preventing typical jagged array errors.
- Importance union(muons.filter(cuts1), muons.filter(cuts2)) is equal to muons.filter( $m \implies \text{cuts1}(m)$  or  $\text{cuts2}(m)$ ), without the double-counting that would come from list concatenation.
- If the user attaches some columns to a table named muons, it is equivalent to the original muons in uniqueness and symmetry matching.
- I User can combine leptons = union (electrons, muons), but each particle remembers that it is an electron or a muon in uniqueness testing.

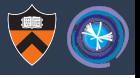

- $\triangleright$  Every collection, even a collection of simple numbers, has an index. A table like muons is a set of columns with a common index.
- $\triangleright$  Could be tracked as compile-time types, preventing typical jagged array errors.
- Importance union(muons.filter(cuts1), muons.filter(cuts2)) is equal to muons.filter( $m \implies \text{cuts1}(m)$  or  $\text{cuts2}(m)$ ), without the double-counting that would come from list concatenation.
- If the user attaches some columns to a table named muons, it is equivalent to the original muons in uniqueness and symmetry matching.
- I User can combine leptons = union (electrons, muons), but each particle remembers that it is an electron or a muon in uniqueness testing.

In short, particle collections are **sets** with equality by **reference** independent of how they may be **dressed** by attributes.

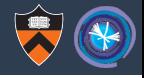

# This was an example syntax in a toy language: in no way final.

- **In Grammar requires an Earley algorithm (slow); may want to finagle it to work** with LALR (fast).
- It might be possible to embed this in a host language like  $C_{++}$  or Python, but at the expense of readability (in my attempts).
- $\triangleright$  What about two-dimensional syntax? (Next page.)

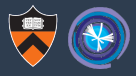

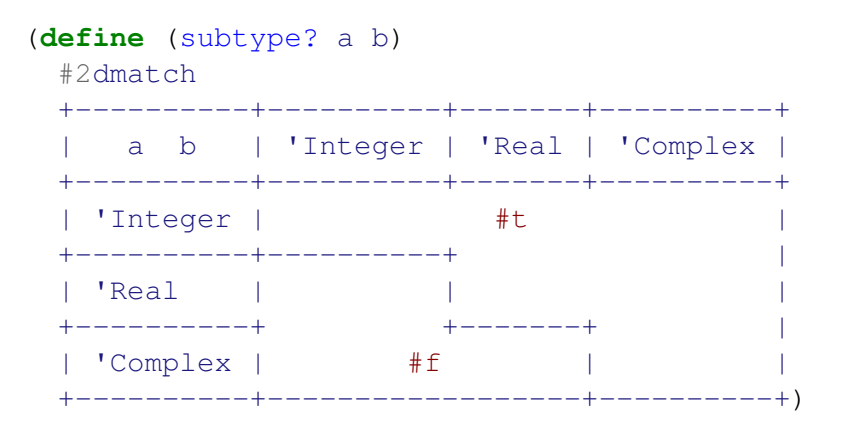

See <https://docs.racket-lang.org/2d/index.html>

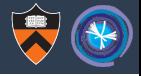

The ASCII art of the decay would literally be the code used to match it.

Higgs: sort (Z1.mass - 91)\*\*2 + (Z2.mass - 91)\*\*2 | +--> Z1: cut lep1.charge != lep2.charge | +--> lep1, lep2 in electrons or lep1, lep2 in muons | +--> Z2: cut lep3.charge != lep4.charge +--> lep3, lep4 in electrons or lep3, lep4 in muons

Maybe the arrows are unnecessary; maybe an indentation rule like Python's?

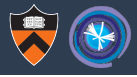

Maybe not.

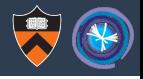

Investigated the use of a pattern-matching syntax to match particle decay chains.

 $\triangleright$  Good use of the event-is-a-database concept!

 $\triangleright$  What do you think of the syntax?